# Catalyst 6500/6000 QoS常見問題

## 目錄

簡介 Catalyst 6500交換機上是否預設啟用QoS? 分配給資料包的預設差分服務代碼點(DSCP)值是什麼? 能否在6500上設定基於VLAN的QoS? 每個線卡的埠功能是什麼?如何解釋隊列功能? 最初啟用QoS時,6500上的預設QoS配置是什麼? 在Catalyst 6000中,每個QoS進程都在哪裡執行? 在沒有策略功能卡(PFC)的情況下能否實施QoS功能? 策略功能卡1(PFC1)和PFC2之間的QoS功能有何區別? 啟用自動qos後,傳輸隊列對映配置的預設服務類(CoS)是什麼? 預設差分服務代碼點(DSCP)到服務類別(CoS)的對映是什麼? 在出口隊列中,如果嚴格的優先順序隊列已飽和,那麼流量最終是否會在加權輪詢(WRR)隊列中服 務? 加權輪詢(WRR)是否根據資料包數或特定位元組數確定頻寬分配? 我的新65xx線路卡文檔顯示,它支援差額加權循環配置資源(DWRR)。 DWRR是什麼及其含義? 2q2t埠的預設權重是什麼?如何修改這些權重? 我想使用簡單網路管理協定(SNMP)來收集各個策略器丟棄的資料包數量。這有可能嗎?如果是,則 使用哪個MIB? 是否有show命令顯示監察器丟棄的資料包數量? 我想使用簡單網路管理協定(SNMP)來修改監察器,以便可以動態更改速率和突發引數。例如,按一 天中的時間。這有可能嗎?如果是,則使用哪個MIB? 是否可以在混合模式下透過多層交換器功能卡(MSFC)上的Cisco IOS軟體實作基於時間的QoS(尤 其是修改最大和突發速率)?如果可能,此QoS是否是在硬體中完成,而不是由MSFC處理器完成 ? 我沒有看到如何實現管制器速率和管制器突發值的說明。我想完成這些方面的技術文檔,以便瞭解 它們對網路的影響。 我打算用Sup2代替Sup1A管理引擎。Sup1A和Sup2之間的QoS機制(如突發速率)是否發生變化 ? 可用來監控我的QoS設定的命令有哪些? 在6500上執行Catalyst作業系統(CatOS)代碼,並在多層交換器功能卡(MSFC)上執行Cisco IOS軟體 時,是否在MSFC或Supervisor上發出QoS命令? 如果我的線卡不支援set port qos trust命令,會發生什麼情況? 聚合管制器和微流管制器之間有何區別? 哪些命令讓我檢視聚合或微流監察器的統計資訊? Catalyst 6500(Cat6K)交換器是否支援流量調節? Catalyst 6500(Cat6K)交換機支援多少聚合或微流監察器? 支援管制需要哪種Catalyst作業系統(CatOS)或多層交換機功能卡(MSFC)Cisco IOS映像? 我從Sup2升級到Sup720,並且對於相同的流量,我的管制流量速率統計資訊顯示不同。為什麼? 配置監察器時,如何知道用於速率和突發值的值?

我正在通過埠通道配置QoS。我需要知道哪些限制? 為什麼我無法調整最小閾值? 我在調整傳輸隊列緩衝區時遇到困難。有什麼限制嗎? 我有一個62xx/63xx線路卡。我無法應用信任埠上的差分服務代碼點(DSCP)的set命令。此線卡上的 QoS功能是否有限制? 需要哪些Catalyst作業系統(CatOS)版本和管理引擎來支援管制? 通過EtherChannel配置QoS需要瞭解什麼? 在哪裡可以找到使用QoS訪問控制清單(ACL)標籤或管制流量的示例? 連線埠型QoS存取控制清單(ACL)與基於VLAN的QoS存取控制清單(ACL)有何差異? 第3層交換器上的速率限制通常使用哪個突發大小值? 為什麼使用速率限制的TCP流量效能較低? 加權隨機早期檢測(WRED)的優勢是什麼?如何知道我的線卡是否可以支援WRED? 什麼是內部差分服務代碼點(DSCP)? 內部差分服務代碼點(DSCP)的可能來源是什麼? 如何選擇內部差分服務代碼點(DSCP)? Catalyst 6500(Cat6K)交換器是否支援類別型加權公平佇列(CBWFQ)或低延遲佇列(LLQ)? 路由資料包是否保留第2層服務類別(CoS)值? QoS是否對由同一ASIC控制的所有LAN埠應用相同的配置? 為什麼show traffic-shape statistics命令即使配置了流量整形也不顯示正結果? Catalyst 6500 PFC是否支援所有標準QoS命令? 為什麼軟體CoPP計數器大於硬體CoPP計數器? 預設(介面)命令QoS配置是否適用於其他介面/埠? 是否可以在具有輔助IP的介面中配置QoS? 相關資訊

# 簡介

本文解答有關執行Catalyst OS(CatOS)的Catalyst 6500/6000搭載Supervisor 1(Sup1)、Supervisor 1A(Sup1A)、Supervisor 2(Sup2)和Supervisor 720(Sup720)的服務品質(QoS)功能的常見問題 (FAQ)。 在本文檔中,這些交換機稱為運行CatOS的Catalyst 6500(Cat6K)交換機。請參閱[在執行](//www.cisco.com/en/US/docs/switches/lan/catalyst6500/ios/12.2SXF/native/configuration/guide/qos.html) [Cisco IOS®軟體的Catalyst 6500/6000交換器上設定PFC QoS](//www.cisco.com/en/US/docs/switches/lan/catalyst6500/ios/12.2SXF/native/configuration/guide/qos.html) QoS功能。

如需文件慣例的詳細資訊,請參閱[思科技術提示慣例。](//www.cisco.com/en/US/tech/tk801/tk36/technologies_tech_note09186a0080121ac5.shtml)

## 問:Catalyst 6500交換機上是否預設啟用QoS?

A.預設情況下,QoS未啟用。發出set qos enable命令以啟用QoS。

## 問:分配給資料包的預設差分服務代碼點(DSCP)值是什麼?

A.進入不受信任埠的所有流量的DSCP都標籤為0。具體來說,出口埠會將DSCP重新標籤為0。

## 問:能否在6500上設定基於VLAN的QoS?

A.預設設定為基於埠。如果您發出**set port qos** *modlport* vlan-based命令,就可以變更此情況。

## 問:每個線卡的埠功能是什麼?如何解釋隊列功能?

A.參閱執行CatOS系統軟體[的Catalyst 6500/6000系列交換器上的QoS輸出排程的](//www.cisco.com/en/US/products/hw/switches/ps700/products_tech_note09186a00801091a5.shtml)[瞭解連線埠的佇列](//www.cisco.com/en/US/products/hw/switches/ps700/products_tech_note09186a00801091a5.shtml#queueingcap) [功能](//www.cisco.com/en/US/products/hw/switches/ps700/products_tech_note09186a00801091a5.shtml#queueingcap)一節中的連線埠功能表。

## 問:最初啟用QoS時,6500上的預設QoS配置是什麼?

A.參閱執行CatOS系統軟體[的Catalyst 6500/6000系列交換器上的QoS輸出排程的](//www.cisco.com/en/US/products/hw/switches/ps700/products_tech_note09186a00801091a5.shtml)[Catalyst 6000上](//www.cisco.com/en/US/products/hw/switches/ps700/products_tech_note09186a00801091a5.shtml#defaultqos) [的QoS預設設定一](//www.cisco.com/en/US/products/hw/switches/ps700/products_tech_note09186a00801091a5.shtml#defaultqos)節。

#### 問:在Catalyst 6000中,每個QoS進程都在哪裡執行?

A.輸入排程 — 由PINNACLE/COIL埠專用積體電路(ASIC)完成。 僅第2層,含或不含原則功能卡 (PFC)。

分類 — 由Supervisor或PFC通過訪問控制清單(ACL)引擎完成。僅第2層,不含PFC;使用PFC的第 2層或第3層。

管制 — PFC通過第3層轉發引擎完成。使用PFC的第2層或第3層(必需)。

資料包重寫 — 由PINNACLE/COIL埠ASIC完成。第2層或第3層基於先前完成的分類。

輸出排程 — 由PINNACLE/COIL埠ASIC完成。第2層或第3層基於先前完成的分類。

#### 問:在沒有策略功能卡(PFC)的情況下是否可以實施QoS功能?

答:在Catalyst 6000系列交換機中,QoS功能的核心駐留在PFC上,並且是第3層或第4層QoS處理 的要求。但是,沒有PFC的Supervisor可用於第2層QoS分類和標籤。

#### 問:策略功能卡1(PFC1)和PFC2之間的QoS功能有何區別?

A. PFC2允許您將QoS策略向下推送到分散式轉發卡(DFC)。PFC2還增加了對超額速率的支援,超 額速率表示可以採取策略操作的第二個策略級別。如需詳細資訊,請參閱[瞭解Catalyst 6000系列交](//www.cisco.com/en/US/tech/tk543/tk762/technologies_white_paper09186a00800b0828.shtml) [換器上的服務品質](//www.cisco.com/en/US/tech/tk543/tk762/technologies_white_paper09186a00800b0828.shtml)的[Catalyst 6000系列中的QoS硬體支援](//www.cisco.com/en/US/tech/tk543/tk762/technologies_white_paper09186a00800b0828.shtml#third)一節。

## 問:啟用自動qos後,傳輸隊列對映配置的預設服務類(CoS)是什麼?

A. set qos map 2q2t tx queue 2 2 cos 5,6,7

set qos map 2q2t tx queue 2 1 cos 1,2,3,4

set qos map 2q2t tx queue 1 1 cos 0

#### 問:預設差分服務代碼點(DSCP)到服務類別(CoS)的對映是什麼?

A.8比1(將DSCP除以8可獲得CoS)。

問:在出口隊列中,如果嚴格的優先順序隊列已飽和,那麼流量最終是否在加權輪詢 (WRR)隊列中服務?

A.否,在優先順序隊列完全空之前不會提供WRR隊列。

#### 問:加權輪詢(WRR)是否根據資料包數或特定位元組數確定頻寬分配?

A.基於特定數量的位元組,可以表示多個資料包。超出所分配位元組數的最終資料包不會傳送。對 於極端權重配置(例如隊列1為1%,隊列2為99%),可能無法達到確切配置的權重。交換機使用 WRR演算法來同時從一個隊列傳輸幀。WRR使用權重值來決定一個隊列在切換到另一個隊列之前 要傳輸多少流量。分配給隊列的權重越高,分配給隊列的傳輸頻寬就越多。

附註:實際傳輸的位元組數與計算不符,因為整個幀在切換到另一個隊列之前都會被傳輸。

## 問:我的新65xx線路卡文檔顯示,它支援差額加權循環配置資源(DWRR)。 DWRR是什麼及其含義?

A. DWRR從隊列中傳輸而不用佔用低優先順序隊列,因為它會跟蹤低優先順序隊列傳輸不足的情況 ,並在下一輪中對其進行補償。如果隊列由於資料包大小大於可用位元組而無法傳送資料包,則未 使用的位元組將計入下一輪中。

## 問:2q2t埠的預設權重是多少,如何修改?

A.發出set qos wrr 2q2t q1\_weight q2\_weight 命令,以修改隊列1(低優先順序隊列服務於5/260時 間)和隊列2(高優先順序隊列服務於255/260時間)的預設權重。

## 問:我想使用簡單網路管理協定(SNMP)來收集各個策略器丟棄的資料包數。這有可 能嗎?如果是,則使用哪個MIB?

答:是,SNMP支援CISCO-QOS-PIB-MIB和CISCO-CAR-MIB。

#### 問:是否有show命令可顯示監察器丟棄的資料包數量?

A. show qos statistics aggregate-policer和show qos statistics l3stats命令顯示策略器丟棄的資料包 數。

問:我想使用簡單網路管理協定(SNMP)來修改監察器,以便可以動態更改速率和突 發引數。例如,按一天中的時間。這有可能嗎?如果是,則使用哪個MIB?

答:是,SNMP支援CISCO-QOS-PIB-MIB和CISCO-CAR-MIB。

## 問:在混合模式下,是否可以通過多層交換機功能卡(MSFC)上的Cisco IOS軟體實施 基於時間的QoS,特別是修改最大速率和突發速率?如果可能,此QoS是否是在硬體 中完成,而不是由MSFC處理器完成?

不,這是不可能的。在混合模式(CatOS)中,所有QoS管制均由監督器完成。

## 問:我沒有看到如何實現管制器速率和管制器突發值的說明。我想完成這些方面的技 術文檔,以便瞭解它們對網路的影響。

A.策略器速率和策略器突發值的實現方式如下:

burst = *sustained rate bps* × 0.00025 (the leaky bucket rate) + *MTU kbps* 例如,如果您希望使用20 Mbps管制器和1500位元組的最大傳輸單位(MTU)(在乙太網路上),則 以下是計算突發量的方式:

burst =  $(20,000,000$  bps  $\times$  0.00025) +  $(1500 \times 0.008$  kbps)

#### = 5000 bps + 12 kbps = 17 kbps

但是,由於監察器硬體與Sup1和Sup2的粒度不同,您需要將此值舍入為32 kbps(這是最小值)。

有關管制器速率和突發值實施的詳細資訊,請參閱以下文檔:

- •[執行CatOS系統軟體的Catalyst 6500/6000系列交換器上的QoS輸出排程](//www.cisco.com/en/US/products/hw/switches/ps700/products_tech_note09186a00801091a5.shtml)
- [配置QoS](//www.cisco.com/en/US/docs/switches/lan/catalyst6500/catos/8.x/configuration/guide/qos.html)

## 問:我計畫用Sup2代替Sup1A管理引擎。Sup1A和Sup2之間的QoS機制(如突發速 率)是否發生變化?

答:是,當Catalyst 6500交換器具有SUP2/PFC2時,兩個Supervisor之間存在差異。如果它執行 Cisco Express Forwarding(CEF),則在SUP2中設定netflow時,行為會略有不同。

#### 問:我可以使用哪些命令來監控我的QoS設定?

A.參閱執行CatOS軟體[的Catalyst 6500/6000系列交換器上的QoS分類和標籤](//www.cisco.com/en/US/products/hw/switches/ps700/products_tech_note09186a008014f8a8.shtml)[的監控和驗證組態一](//www.cisco.com/en/US/products/hw/switches/ps700/products_tech_note09186a008014f8a8.shtml#topic6)節  $\sim$ 

## 問:在6500上執行Catalyst作業系統(CatOS)代碼,並在多層交換器功能卡(MSFC)上 執行Cisco IOS軟體時,是否在MSFC或Supervisor上發出QoS命令?

A.執行混合代碼(CatOS)時,會在Supervisor/Policy功能卡(PFC)上發出QoS命令。 6500在三個位置 執行QoS:

- MSFC中基於軟體
- PFC中基於硬體(基於多層交換)
- 基於某些線卡的軟體

使用混合IOS(適用於MSFC的CatOS + IOS)時會發生此問題。 CatOS和IOS有兩組配置命令。但 是,當您在本機IOS下配置QoS(例如使用較新的Sup32或Sup720引擎)時,您遠離硬體,並且使 用者看不到線卡部分。這非常重要,因為大多數流量是多層交換(硬體交換)。 因此,它由PFC邏 輯處理。MSFC永遠不會看到該流量。如果未設定基於PFC的QoS,則大部分流量會丟失。

## 問:如果我的線卡不支援set port qos trust命令,會發生什麼情況?

答:您可以建立QoS訪問控制清單(ACL)以信任傳入資料包的差分服務代碼點(DSCP)值。例如,發 出set qos acl ip test trust-dscp any命令。

## 問:聚合監察器和微流監察器之間有何差異?

A.請參[閱瞭解Catalyst 6000系列交換器上的服務品質中](//www.cisco.com/en/US/tech/tk543/tk762/technologies_white_paper09186a00800b0828.shtml)的[使用PFC進行分類和管制一](//www.cisco.com/en/US/tech/tk543/tk762/technologies_white_paper09186a00800b0828.shtml#tenth)節。

## 問:哪些命令讓我可以檢視聚合或微流監察器的統計資訊?

A.使用Supervisor Engine 1和1A時,無法擁有單個聚合監察器的監察統計資訊。發出show gos statistics l3stats命令,以檢視每個系統的策略統計資訊。

使用Supervisor Engine 2,可以使用**show gos statistics aggregate-policer**命令檢視每個監察器的聚 合策略統計資訊。發出show mls entry qos short命令,以檢查微流管制統計資訊。

#### 問:Catalyst 6500(Cat6K)交換機是否支援流量調節?

A.只有適用於Catalyst 6500/7600系列的某些WAN模組(例如光纖服務模組(OSM)和FlexWAN模組 )支援流量調節。如需詳細資訊,請參閱[設定類別型流量調節和](//www.cisco.com/en/US/docs/routers/7600/install_config/12.2SX_OSM_config/qos.html#wp1063592)[流量調節。](//www.cisco.com/en/US/docs/routers/7600/install_config/flexwan_config/flexqos.html#wp1124151)

#### 問:Catalyst 6500(Cat6K)交換機支援多少聚合或微流監察器?

A. Catalyst 6500/6000最多支援63個微流監察器和最多1023個聚合監察器。

## 問:支援管制需要哪種Catalyst作業系統(CatOS)或多層交換機功能卡(MSFC)Cisco IOS映像?

A. Supervisor Engine 1A在CatOS版本5.3(1)和更高版本以及Cisco IOS軟體版本12.0(7)XE和更高版 本中支援輸入管制。

Supervisor Engine 2在CatOS版本6.1(1)和更高版本以及Cisco IOS軟體版本12.1(5c)EX和更高版本 中支援輸入管制。但是,只有Cisco IOS軟體支援微流管制。

## 問:我從Sup2升級到Sup720,對於相同的流量,我的管制流量速率統計資訊顯示不 同。為什麼?

A.Supervisor引擎720上的策略的重要變化是它可以按幀的第2層長度對流量進行計數。這與 Supervisor Engine 1和Supervisor Engine 2不同, Supervisor Engine 1和Supervisor Engine 2按第 3層長度計算IP和IPX幀。對於某些應用,第2層和第3層長度可能不一致。例如,大型第2層幀內的 第3層小資料包。在這種情況下,與Supervisor引擎1和Supervisor引擎2相比,Supervisor引擎 720顯示的管制流量速率可能略有不同。

## 問:在配置監察器時,如何知道哪些值用於速率和突發?

A.以下引數控制令牌桶的操作:

- Rate 定義在每個間隔移除的令牌數。這有效地設定了管制速率。低於該速率的所有流量都視 為配置內。
- Interval 定義令牌從桶中刪除的頻率。間隔固定為0.00025秒,因此令牌每秒從桶中移除 4,000次。不能更改間隔。
- Burst 定義儲存段在任一時間可以容納的最大令牌數。突發速率應不小於速率與時間間隔的 乘積,以便維持指定的流量速率。另一個考慮事項是,最大大小的資料包必須適合儲存桶。 使用以下等式以確定突發引數:

例如,如果要計算在乙太網絡上保持1 Mbps的速率所需的最小突發值,則速率定義為1 Mbps,而最 大乙太網資料包大小為1518位元組。等式如下:

Burst = (1,000,000 bps \* 0.00025) or (1518 bytes \* 8 bits/byte) = 250 or 12144 較大的結果為12144,您將舍入為13 kbps。

注意:在Cisco IOS軟體中,策略速率以位/秒(bps)為單位定義。 在Catalyst作業系統(CatOS)中 ,它以kbps定義。此外,在Cisco IOS軟體中,突發速率以位元組定義,但在CatOS中,突發速率 以千位元組定義。

**註:由於**硬體策略粒度,準確的速率和突發量將舍入到最接近的支援值。確保突發值不小於最大大 小資料包。否則,大於突發大小的所有資料包都會被丟棄。

例如,如果您嘗試在Cisco IOS軟體中將突發量設定為1518,它將被舍入為1000。這會導致丟棄所 有大於1000位元組的幀。解決方案是將突發配置為2000。

設定突發速率時,請考慮某些通訊協定(例如TCP)實作對封包遺失作出反應的流量控制機制。例 如,TCP將每個丟失資料包的視窗減少一半。因此,當管制到一定速率時,有效鏈路利用率低於配 置的速率。您可以增加突發量,以實現更好的利用率。此類流量的一個良好開端是突發大小的兩倍 。在本示例中,突發大小從13 kbps增加到26 kbps。然後,監控績效,並在必要時做出進一步調整 。

出於同樣的原因,不建議使用面向連線的流量作為監察器操作的基準。這通常顯示比監察器所允許 的效能更差。

#### 問:我正在通過埠通道配置QoS。我需要知道哪些限制?

答:在作為Catalyst作業系統(CatOS)上的埠通道的一部分的埠上配置QoS時,必須將相同的配置應 用到埠通道中的所有物理埠。埠通道中的所有埠都必須符合以下引數:

- 埠信任型別
- 接收埠型別 ( 2q2t或1p2q2t )
- 傳輸連線埠型別 ( 1g4t或1p1g4t )
- 預設連線埠服務類別(CoS)
- 基於埠的QoS或基於VLAN的QoS
- 連線埠承載的存取控制清單(ACL)或通訊協定對

#### 問:為什麼我無法調整最小閾值?

答:在Catalyst作業系統(CatOS)低於6.2的版本中,加權隨機早期檢測(WRED)閾值命令僅設定最大 閾值,而最小閾值硬編碼為0%。在CatOS 6.2及更高版本中更正了此問題,允許配置最小閾值。預 設最小閾值取決於優先順序。IP優先順序0的最小閾值對應最大閾值的一半。剩餘優先順序的值介於 最大閾值的一半和均勻間隔的最大閾值之間。

#### Q.我在調整傳輸隊列緩衝區時遇到困難。有什麼限制嗎?

A.如果您有三個隊列(1p2q2t),則高優先順序加權輪詢(WRR)隊列和嚴格優先順序隊列必須設定為 同一級別。

## 問:我有62xx/63xx線路卡。我無法應用信任埠上的差分服務代碼點(DSCP)的set命 令。此線卡上的QoS功能是否有限制?

A.是,因為無法對WS-X6248-xx、WS-X6224-xx和WS-X6348-xx線卡發出trust-dscp、trustipprec或trust-cos命令。在這種情況下,最簡單的方法是將所有連線埠都保留為不受信任,並將預設 存取控制清單(ACL)變更為trust-dscp命令:

**set qos enable**

**set port qos 2/1-16 trust untrusted**

**set qos acl default-action ip trust-dscp**

有關額外的線卡特定限制,請參閱運行CatOS軟體的[Catalyst 6500/6000系列交換機上的QoS分類](//www.cisco.com/en/US/products/hw/switches/ps700/products_tech_note09186a008014f8a8.shtml) [和標籤](//www.cisco.com/en/US/products/hw/switches/ps700/products_tech_note09186a008014f8a8.shtml)的[WS-X6248-xx、WS-X6224-xx和WS-X6348-xx線卡的限制部](//www.cisco.com/en/US/products/hw/switches/ps700/products_tech_note09186a008014f8a8.shtml#topic5-3)分。

#### 問:支援策略管理需要哪些Catalyst作業系統(CatOS)版本和管理程式?

A. Supervisor Engine 1A在CatOS版本5.3(1)和更高版本以及Cisco IOS軟體版本12.0(7)XE和更高版 本中支援輸入管制。

注意:策略功能卡(PFC)子卡是使用Supervisor引擎1A進行策略管制所必需的。

Supervisor Engine 2在CatOS版本6.1(1)和更高版本以及Cisco IOS軟體版本12.1(5c)EX和更高版本 中支援輸入管制。Supervisor引擎2支援超額速率管制引數。

Supervisor 720在埠和VLAN介面級別支援入口管制。如需Sup720原則制定功能的詳細資訊,請參 閱[Catalyst 6500/6000系列交換器上的QoS原則](//www.cisco.com/en/US/products/hw/switches/ps700/products_tech_note09186a00801c8c4b.shtml)[的Supervisor引擎720原則制定功能更新一](//www.cisco.com/en/US/products/hw/switches/ps700/products_tech_note09186a00801c8c4b.shtml#se720)節。

## 問:關於EtherChannel上的QoS配置,我需要瞭解什麼?

答:在作為CatOS上EtherChannel一部分的連線埠上設定QoS時,必須一律針對每個連線埠進行設 定。此外,必須確保將相同的QoS配置應用到所有埠,因為EtherChannel只能捆綁具有相同QoS配 置的埠。這表示您需要同樣配置這些引數:

- 埠信任型別
- •接收埠型別 ( 2q2t或1p2q2t )
- 傳輸連線埠型別 ( 1q4t或1p1q4t )
- 預設連線埠服務類別(CoS)
- 基於埠的QoS或基於VLAN的QoS
- 連線埠承載的存取控制清單(ACL)或通訊協定對

#### 問:在哪裡可以找到使用QoS訪問控制清單(ACL)標籤或管制流量的示例?

A.請參閱[案例1:執行CatOS軟體](//www.cisco.com/en/US/products/hw/switches/ps700/products_tech_note09186a008014f8a8.shtml#topic7-1)[的Catalyst 6500/6000系列交換器上的QoS分類和標籤的「邊緣」部](//www.cisco.com/en/US/products/hw/switches/ps700/products_tech_note09186a008014f8a8.shtml) [分的](//www.cisco.com/en/US/products/hw/switches/ps700/products_tech_note09186a008014f8a8.shtml)標籤(例如標籤流量)。

請參閱[Catalyst 6500/6000系列交換器上的QoS管制](//www.cisco.com/en/US/products/hw/switches/ps700/products_tech_note09186a00801c8c4b.shtml)[的在CatOS軟體中設定和監控管制](//www.cisco.com/en/US/products/hw/switches/ps700/products_tech_note09186a00801c8c4b.shtml#catos)區段,以取 得管制流量的範例。

## 問:基於埠的QoS訪問控制清單(ACL)與基於VLAN的QoS訪問控制清單有何區別?

A.每個QoS ACL可以應用於埠或VLAN,但還需要考慮其他配置引數:acl埠型別。埠可以配置為基 於VLAN或基於埠。以下是兩種型別的配置:

- 1. 如果將具有已應用ACL的基於VLAN的埠分配給也具有已應用ACL的VLAN,則基於VLAN的 ACL將優先於基於埠的ACL。
- 如果將具有已應用ACL的基於埠的埠分配給也具有已應用ACL的VLAN,則基於埠的ACL將優 2. 先於基於VLAN的ACL。

請參閱[將使用內部DSCP的四個可能來源中的哪一個?](//www.cisco.com/en/US/products/hw/switches/ps700/products_tech_note09186a008014f8a8.shtml#topic3-2)如需詳細資訊,請參[閱執行CatOS軟體的](//www.cisco.com/en/US/products/hw/switches/ps700/products_tech_note09186a008014f8a8.shtml) [Catalyst 6500/6000系列交換器上的QoS分類和標籤](//www.cisco.com/en/US/products/hw/switches/ps700/products_tech_note09186a008014f8a8.shtml)一節。

#### 問:在第3層交換機上用於速率限制的突發大小的典型值是什麼?

A.第3層交換機在韌體中實現了類似於單個令牌桶演算法的功能。流量速率範圍的合理突發大小約為 64000位元組。應選擇突發大小以包含至少一個最大大小資料包。對於到達的每個資料包,策略演 算法確定此資料包與最後一個資料包之間的時間,並計算在經過時間期間生成的令牌數。然後,它 將此數量的令牌新增到桶中,並確定到達的資料包是否符合或超過指定的引數。

#### 問:為什麼使用速率限制的TCP流量效能較低?

A.因為速率限制,當丟棄資料包時,TCP應用程式的效能較差。這是由於在流量控制中使用的固有 視窗方案造成的。您可以調整突發大小引數或速率引數以獲得所需的吞吐量。

### 問:加權隨機早期檢測(WRED)的優勢是什麼?如何知道我的線卡是否可以支援 WRED?

A.為了避免輸出排程的擁塞,Catalyst 6500(Cat6K)交換機在某些出口隊列上支援WRED。每個隊列 都有一個可配置的大小和閾值。有些是WRED。WRED是一種擁塞迴避機制,當緩衝區達到定義的 閾值填充時,會隨機捨棄具有特定IP優先順序的封包。WRED是兩種功能的組合:尾部丟棄和隨機 早期檢測(RED)。 早期Catalyst作業系統(CatOS)的WRED實作只設定最大閾值,而最小閾值硬編碼 為0%。請注意,封包的捨棄概率一律不為空,因為它們總是高於最小閾值。此行為在CatOS 6.2及 更新版本中修正。當流量型別是基於TCP時,WRED是一種非常有用的擁塞迴避機制。對於其他型 別的流量,RED不是非常有效,因為RED利用TCP用於管理擁塞的視窗機制。

請參閱執行CatOS系統軟體的[Catalyst 6500/6000系列交換器上的](//www.cisco.com/en/US/products/hw/switches/ps700/products_tech_note09186a00801091a5.shtml)[瞭解連線埠的佇列功能](//www.cisco.com/en/US/products/hw/switches/ps700/products_tech_note09186a00801091a5.shtml#queueingcap)一節, 以 確定線路卡或佇列結構是否可支援WRED。您還可以發出show port capabilities命令,以便檢視線 路卡的隊列結構。

#### 問:什麼是內部差分服務代碼點(DSCP)?

A.每個幀都分配了一個內部服務類別(CoS),即接收的CoS或預設埠CoS。這包括不承載任何真實 CoS的無標籤幀。此內部CoS和收到的DSCP寫入一個特殊的資料包報頭(稱為資料匯流排報頭 ),並通過資料匯流排傳送到交換引擎。發生在輸入線路卡上。此時,尚不知道此內部CoS是否被 攜帶到出口專用積體電路(ASIC)並被插入到傳出幀中。報頭到達交換引擎後,交換引擎編碼地址識 別邏輯(EARL)會為每個幀分配一個內部DSCP。此內部DSCP是策略功能卡(PFC)在幀經過交換機時 分配給幀的內部優先順序。這不是IPv4標頭中的DSCP。它源自現有的CoS或服務型別(ToS)設定 ,用於在幀退出交換機時重置CoS或ToS。此內部DSCP分配給由PFC交換(或路由)的所有幀,甚 至是非IP幀。

## 問:內部差分服務代碼點(DSCP)的可能來源是什麼?

A.參閱執行CatOS軟體[的Catalyst 6500/6000系列交換器上的QoS分類和標籤的](//www.cisco.com/en/US/products/hw/switches/ps700/products_tech_note09186a008014f8a8.shtml)[四個可能內部](//www.cisco.com/en/US/products/hw/switches/ps700/products_tech_note09186a008014f8a8.shtml#topic3-1) [DSCP來源一節](//www.cisco.com/en/US/products/hw/switches/ps700/products_tech_note09186a008014f8a8.shtml#topic3-1)。

## 問:如何選擇內部差分服務代碼點(DSCP)?

A.內部DSCP取決於以下因素:

- 埠信任狀態
- 連線到連線埠的存取控制清單(ACL)
- 預設ACL
- ACL方面,基於VLAN或基於埠

此流程圖總結了如何根據配置選擇內部DSCP:

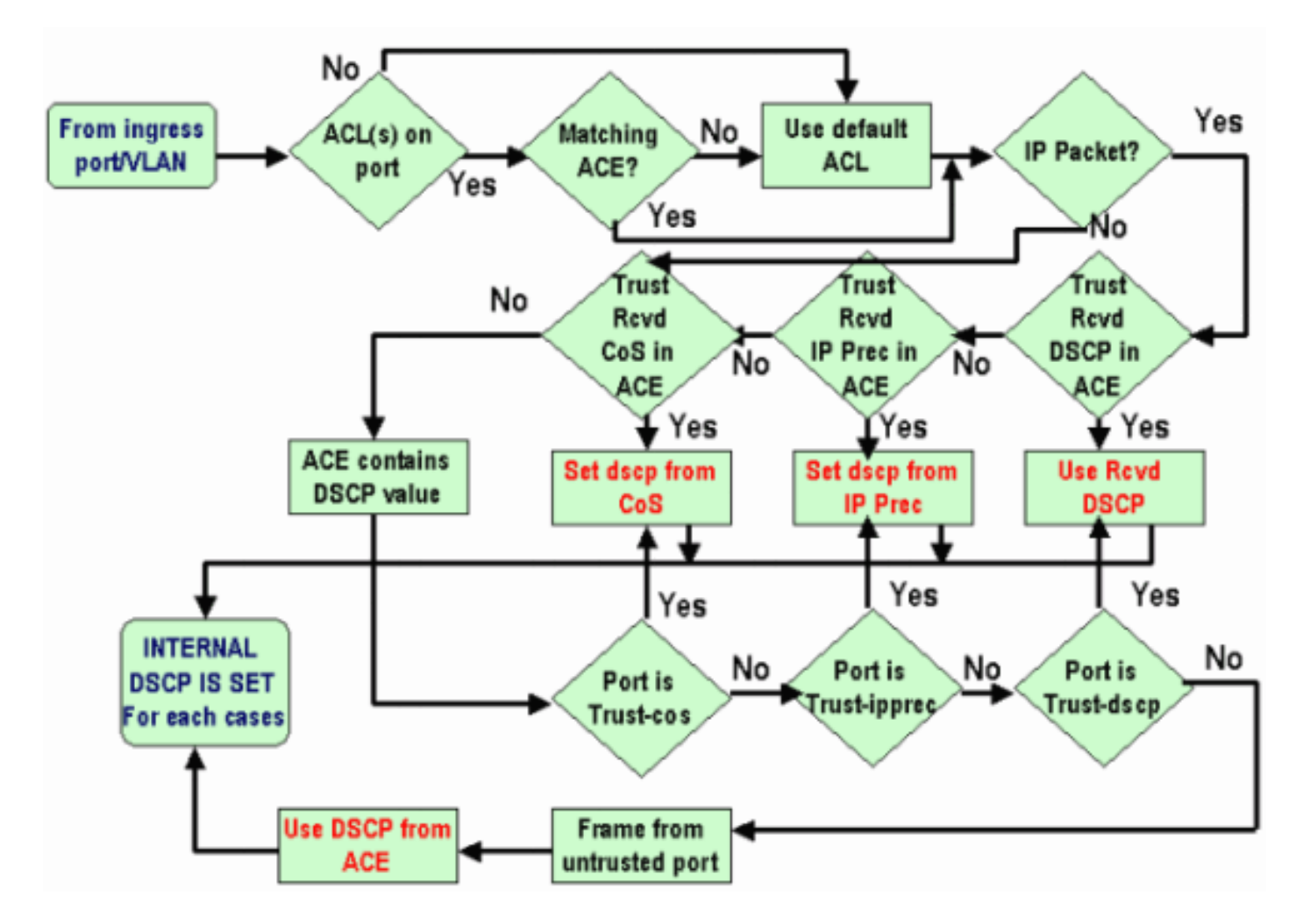

## 問:Catalyst 6500(Cat6K)交換器是否支援類別型加權公平佇列(CBWFQ)或低延遲佇 列(LLQ)?

答:是,CBWFQ允許您定義流量類別並為其分配最小頻寬保證。此機制背後的演算法是加權公平 佇列(WFQ),用於解釋名稱。您可以在map-class語句中定義特定類,以便配置CBWFQ。然後,將 策略分配給策略對映中的每個類。然後,此策略對映會附加到介面的入站/出站。

## 問:為路由的封包保留第2層服務類別(CoS)值嗎?

答:是,內部差分服務代碼點(DSCP)用於重置輸出幀上的CoS。

#### 問:QoS是否對由同一ASIC控制的所有LAN埠應用相同的配置?

答:是,當配置這些命令時,QoS將對由相同的特定應用積體電路(ASIC)控制的所有LAN/路由埠應 用相同的配置。 QoS設定將傳播到屬於同一ASIC的其他埠,無論該埠是接入埠、中繼埠還是路由 埠。

- rcv-queue random-detect
- rcv-queue queue-limit
- wrr-queue queue-limit
- wrr-queue bandwidth(千兆乙太網LAN埠除外)
- priority-queue cos-map
- rcv-queue cos-map
- wrr-queue cos-map
- wrr-queue threshold
- rcv-queue threshold
- wrr-queue random-detect
- wrr-queue random-detect min-threshold
- wrr-queue random-detect max-threshold

在任一埠上執行default *interface* 命令時,控制特定埠的ASIC會重置其控制的所有埠的QoS配置。

## 問:為什麼show traffic-shape statistics命令即使配置了shapping in命令也不會顯示 正面的結果?

Router#**show traffic-shape statistics**

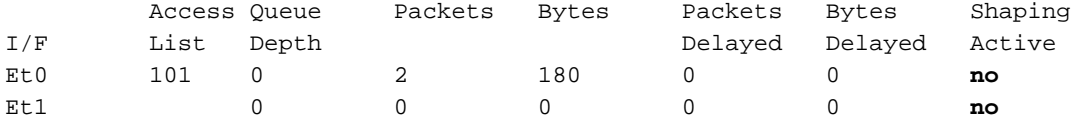

A.當計時器指示發生流量整形時,Shaping Active屬性為**yes**,如果沒有發生流量整形,則為**no**。

您可以使用show policy-map命令驗證已配置的流量是否正常工作。

#### Router#**show policy-map**

 Policy Map VSD1 Class VOICE1 Strict Priority Bandwidth 10 (kbps) Burst 250 (Bytes) Class SIGNALS1 Bandwidth 8 (kbps) Max Threshold 64 (packets) Class DATA1 Bandwidth 15 (kbps) Max Threshold 64 (packets) Policy Map MQC-SHAPE-LLQ1 Class class-default Traffic Shaping Average Rate Traffic Shaping CIR 63000 (bps) Max. Buffers Limit 1000 (Packets) Adapt to 8000 (bps) Voice Adapt Deactivation Timer 30 Sec service-policy VSD1

## 問:Catalyst 6500 PFC是否支援所有標準QoS命令?

答:Cisco Catalyst 6500 PFC QoS有一些限制,不支援一些與QoS相關的命令。有關不受支援的命 令的完整清單,請參閱以下檔案。

- [類對映命令限制](//www.cisco.com/en/US/docs/switches/lan/catalyst6500/ios/12.2SXF/native/configuration/guide/qos.html#wp1481044)
- <mark>[策略對映命令限制](//www.cisco.com/en/US/docs/switches/lan/catalyst6500/ios/12.2SXF/native/configuration/guide/qos.html#wp1581673)</mark>
- [策略對映類命令限制](//www.cisco.com/en/US/docs/switches/lan/catalyst6500/ios/12.2SXF/native/configuration/guide/qos.html#wp1581702)

## 問:為什麼軟體CoPP計數器大於硬體CoPP計數器?

A.軟體控制平面管制(CoPP)計數器是穿越硬體CoPP和硬體速率限制的資料包的總和。資料包首先 由硬體速率限制器處理,如果它們不匹配,則說明硬體CoPP。如果硬體速率限制器允許封包,則 此封包會前往軟體,由軟體CoPP處理。由於此軟體,CoPP可以大於硬體CoPP計數器。

此外,還存在一些硬體不支援CoPP的限制。其中一些是:

- 硬體中不支援組播資料包的CoPP。ACL、多播CPU速率限制器和CoPP軟體保護的組合可針對 多播DoS攻擊提供保護。
- 硬體中不支援廣播資料包的CoPP。ACL、流量風暴控制和CoPP軟體保護的組合可針對廣播 DoS攻擊提供保護。
- 與組播匹配的類不應用於硬體, 而應用於軟體。
- 除非使用**mls qos**命令全域性啟用MMLS QoS,否則硬體中不會啟用CoPP。如果未輸入**mls** qos命令,則CoPP僅在軟體中工作,不會為硬體帶來任何好處。

如需詳細資訊,請參閱[設定控制階段管制\(CoPP\)](//www.cisco.com/en/US/docs/switches/lan/catalyst6500/ios/12.2SX/configuration/guide/copp.html)。

## 問:預設(介面)命令QoS配置是否在其他介面/埠上有效?

A.發出default *interface* 命令時,會收集非預設配置,該配置與show running-config interface x/v 中 顯示的配置類似,並且其中每個配置都設定為預設值。這也可以是一個命令的簡單否定。

如果該介面上配置了任何QoS或其他功能,並且這些命令被否定,則它們可以傳播到線路卡的其他 介面。

建議您在繼續預設介面之前檢查show interface x/v capabilities命令的輸出。請參閱QoS是否對由同 一ASIC控制的所有LAN埠應用相同的配置?以獲取更多資訊。

default interface命令的輸出還顯示(如果有)其他介面,這些介面會因該埠ASIC中實施的QoS和其 他功能而受到影響。

## 問:是否可以在具有輔助IP的介面中配置QoS?

A.是。您可以在輔助IP上配置QoS。

## 相關資訊

- [執行CatOS系統軟體的Catalyst 6500/6000系列交換器上的QoS輸出排程](//www.cisco.com/en/US/products/hw/switches/ps700/products_tech_note09186a00801091a5.shtml?referring_site=bodynav)
- [執行CatOS軟體的Catalyst 6500/6000系列交換器上的QoS分類和標籤](//www.cisco.com/en/US/products/hw/switches/ps700/products_tech_note09186a008014f8a8.shtml?referring_site=bodynav)
- [Catalyst 6500/6000系列交換器上的QoS管制](//www.cisco.com/en/US/products/hw/switches/ps700/products_tech_note09186a00801c8c4b.shtml?referring_site=bodynav)
- · [LAN 產品支援](//www.cisco.com/web/psa/products/tsd_products_support_general_information.html?c=268438038&sc=278875285&referring_site=bodynav)
- [LAN 交換技術支援](//www.cisco.com/web/psa/technologies/tsd_technology_support_technology_information.html?c=268435696&referring_site=bodynav)
- [技術支援與文件 Cisco Systems](//www.cisco.com/cisco/web/support/index.html?referring_site=bodynav)